## ●施設の抽選に申し込む

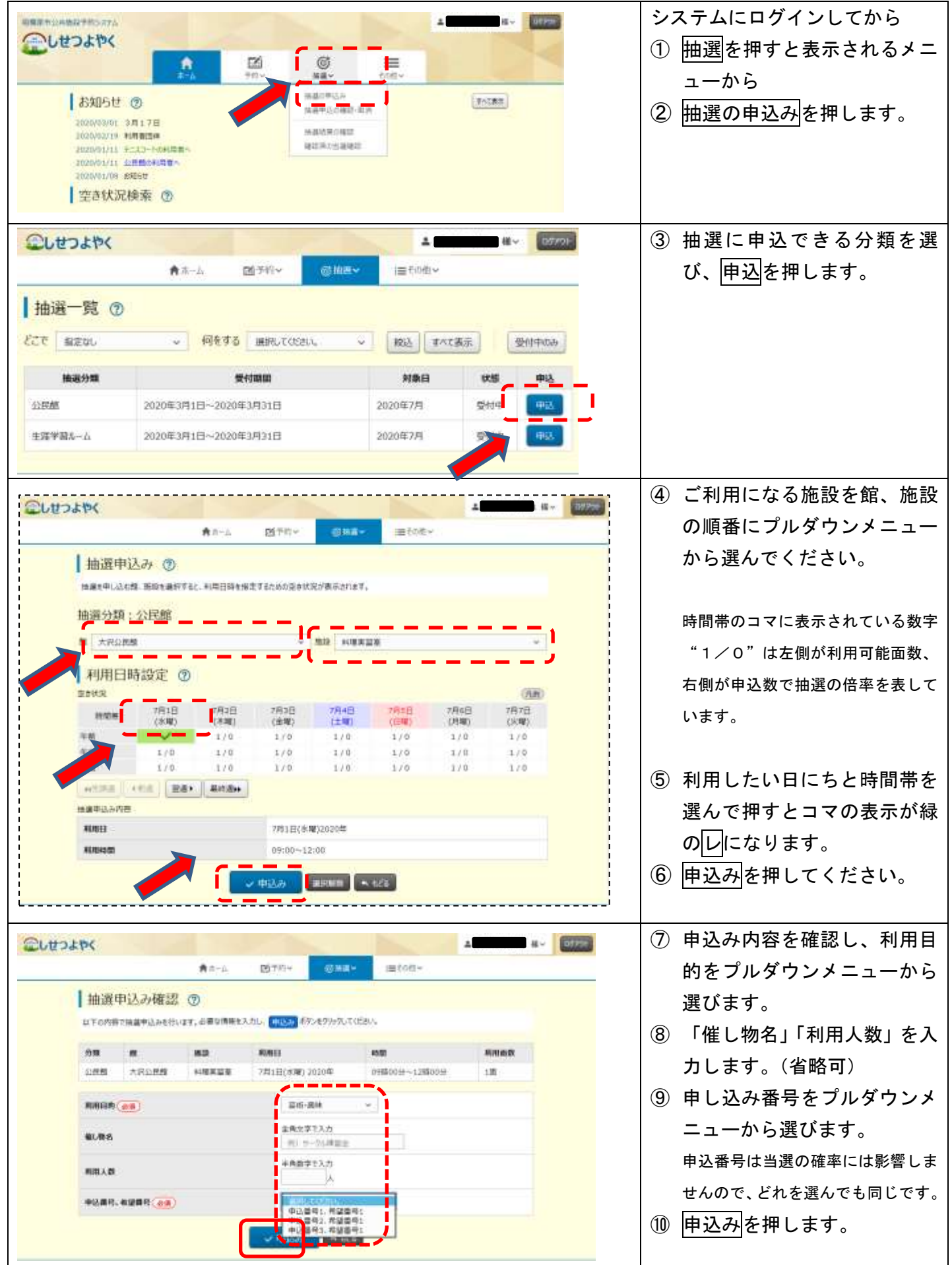

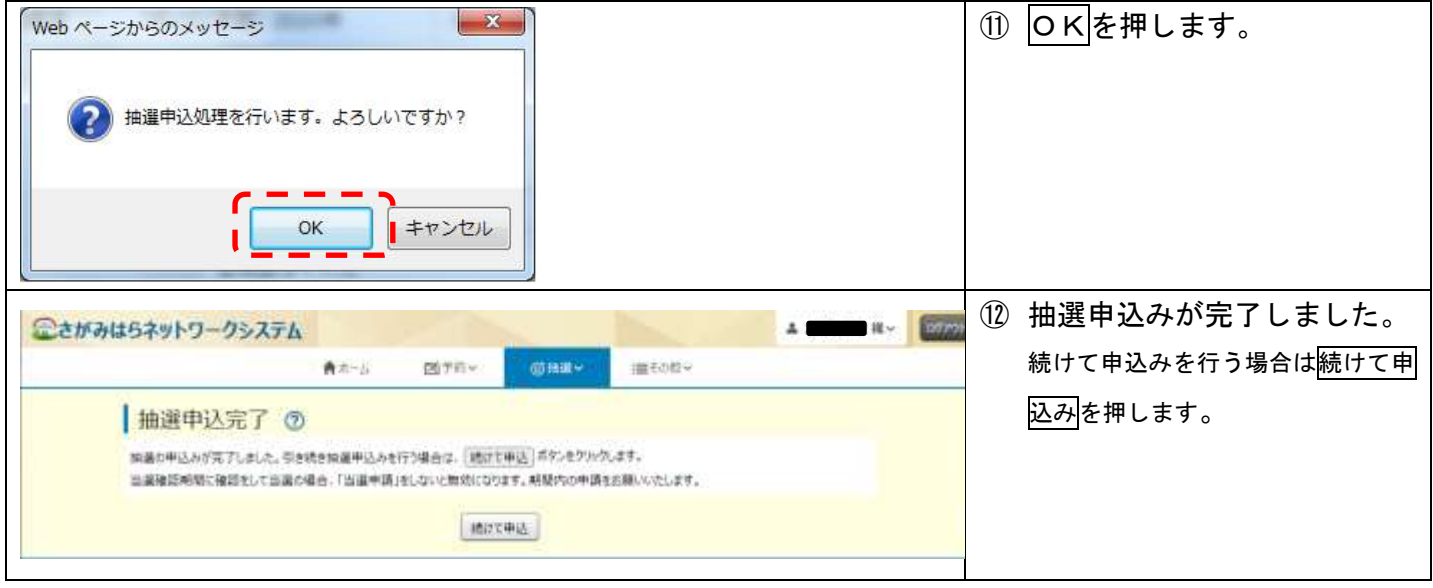